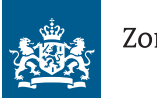

Zorginstituut Nederland

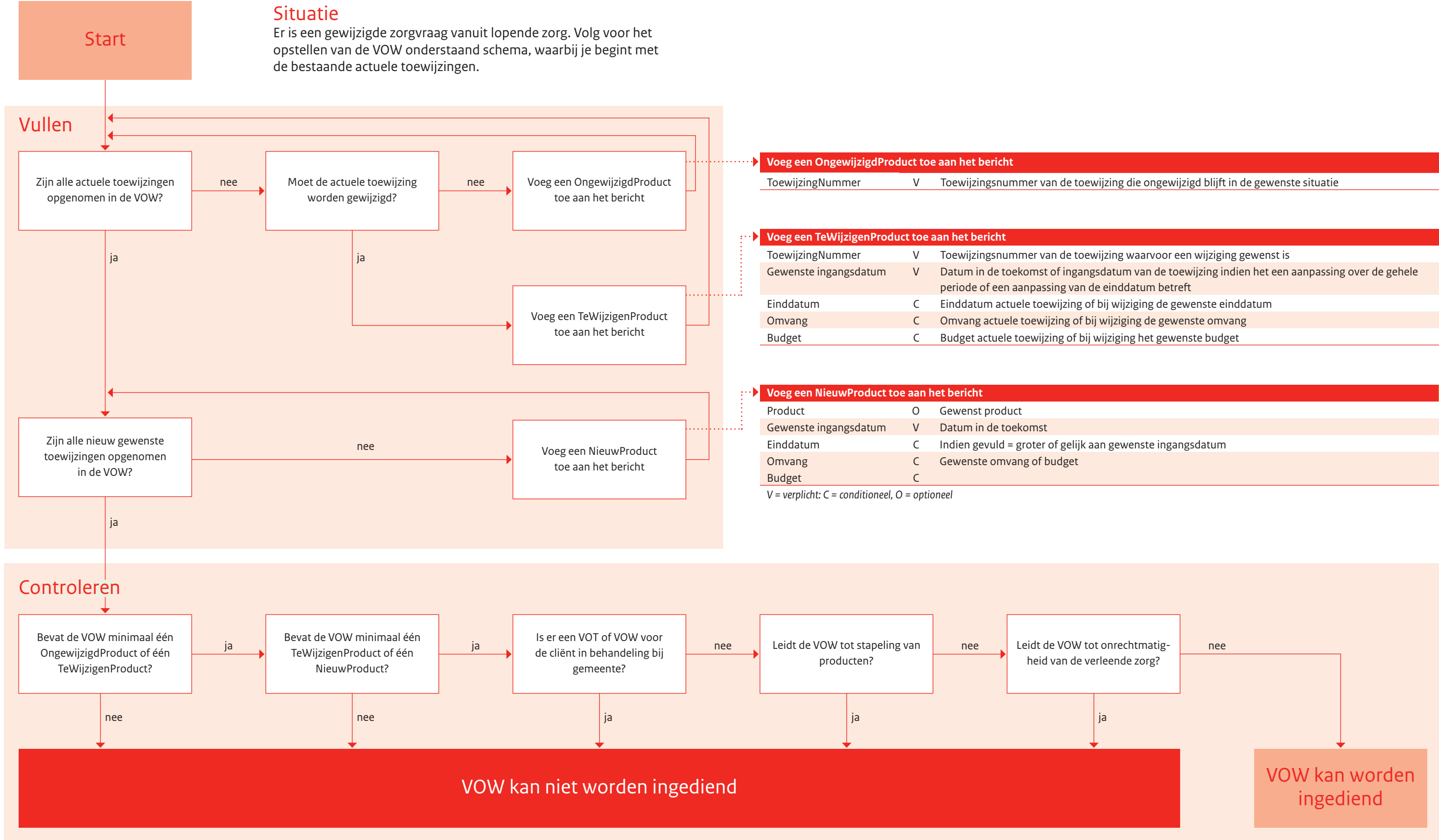

# Hoe wordt VOW gevuld?

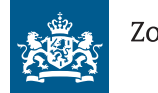

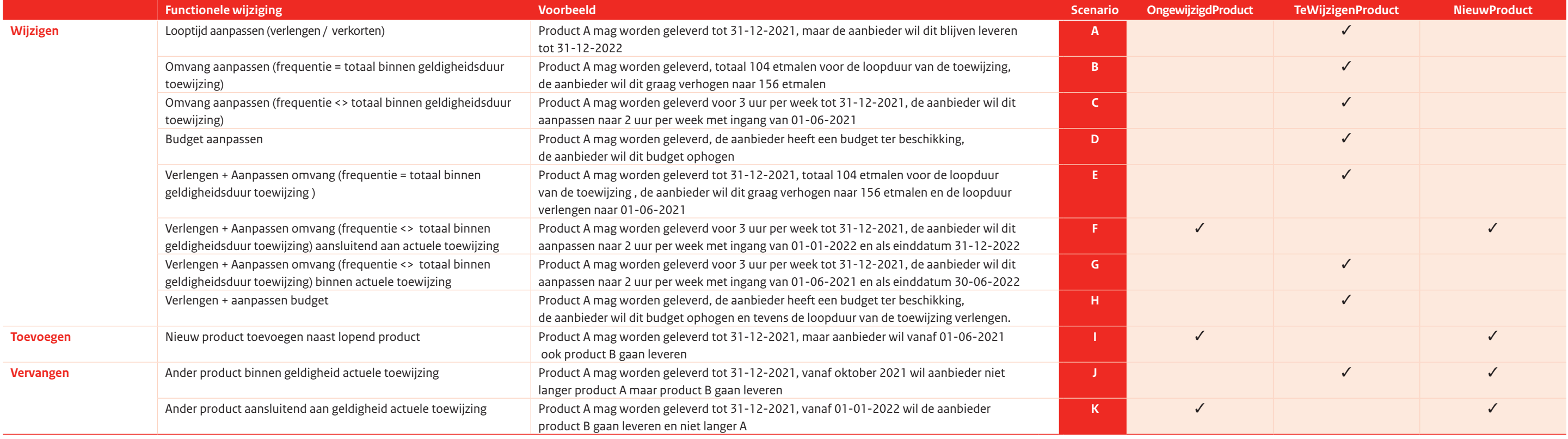

# Hoe wordt VOW gevuld?

**Op de volgende pagina vindt u de uitwerking van de verschillende scenario's!**

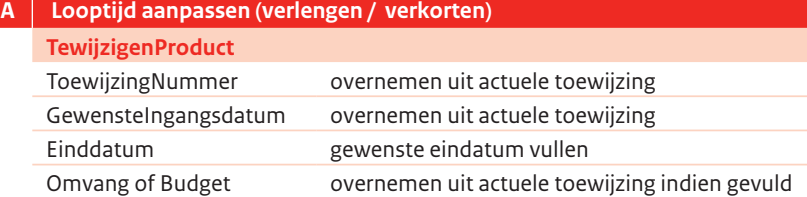

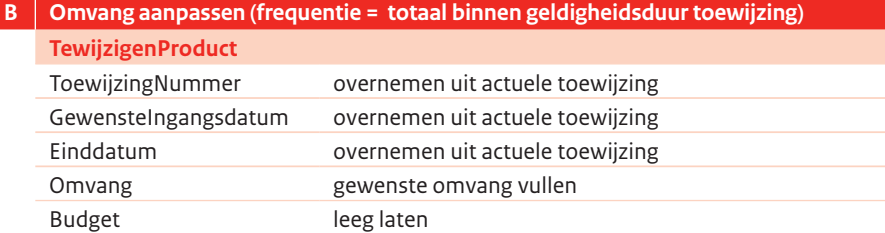

**NieuwProduct** Product GewensteIngangsdatum

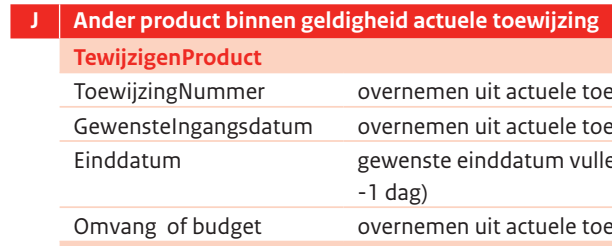

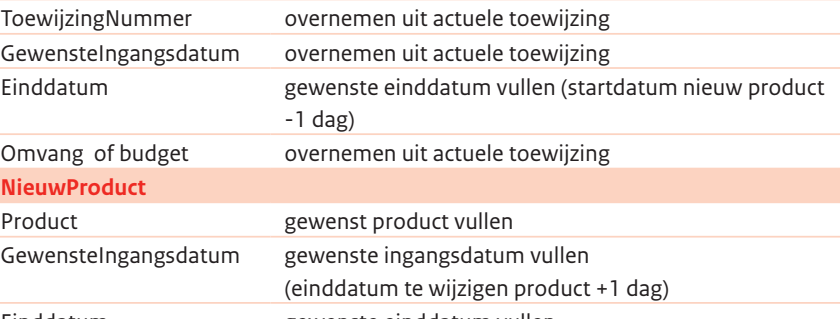

Einddatum gewenste einddatum vullen

## **K Ander product aansluitend aan de geldigheid actuele toewijzing**

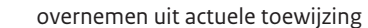

Product entertainment gewenst product vullen

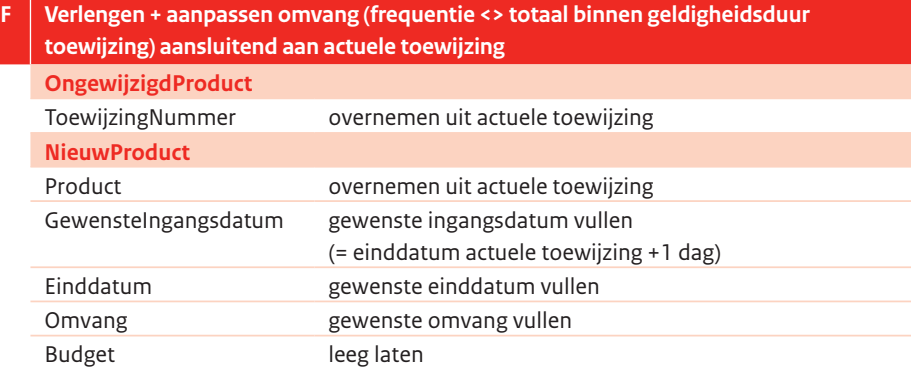

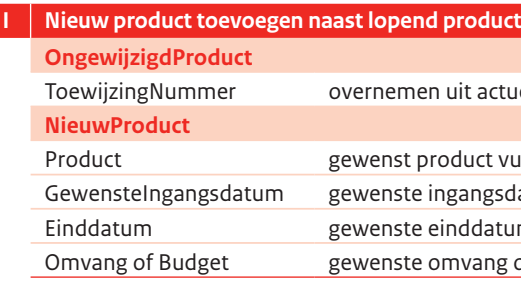

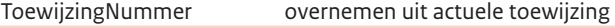

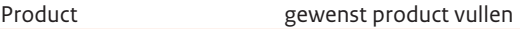

- gewenste ingangsdatum vullen
- gewenste einddatum vullen
- gewenste omvang of gewenst budget vullen

## **OngewijzigdProduct** ToewijzingNummer **NieuwProduct**

×.

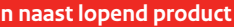

GewensteIngangsdatum gewenste ingangsdatum vullen

(einddatum actuele toewijzigen +1 dag)

Einddatum gewenste einddatum vullen

Omvang of Budget gewenste omvang of gewenst budget vullen

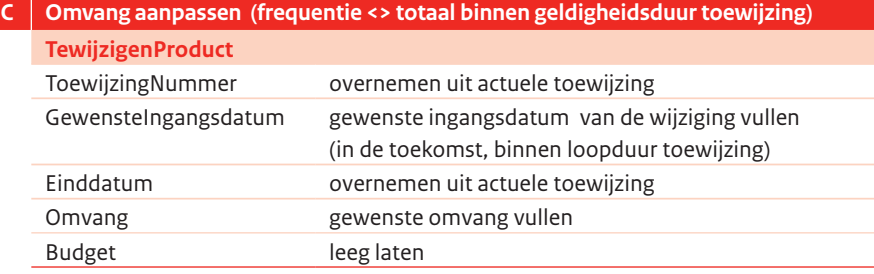

### **D Budget aanpassen**

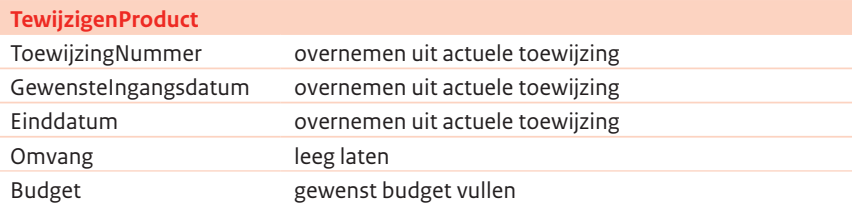

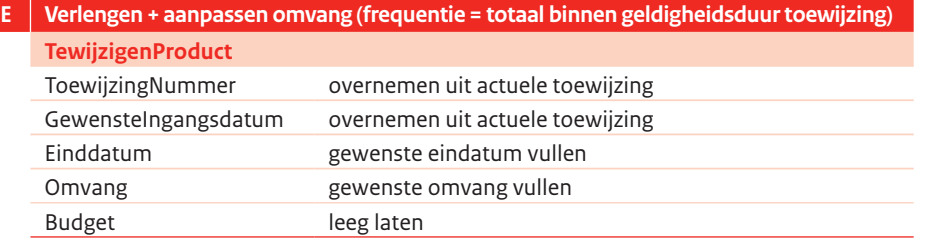

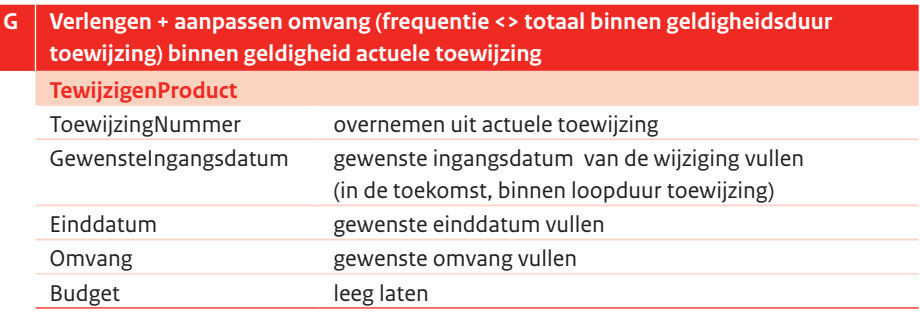

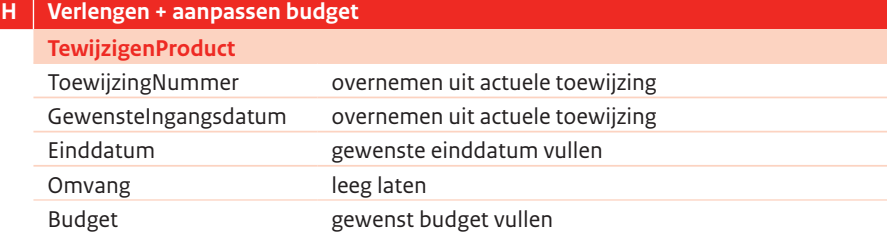